Notre solution Big Data pour les utilisateurs finaux

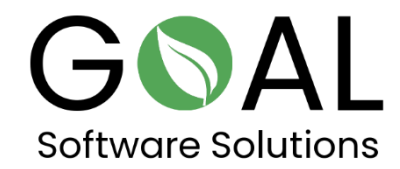

Comparez la vitesse de notre solution Big Data Accelerator avec d'autres systèmes sur le marché.

Cliquez sur le lien suivant pour en savoir plus sur notre solution pour les utilisateurs finaux.

<http://demo.rapsysdb.com/>

Vous pouvez également cliquer sur le lien suivant.

<http://sag.rapsysdb.com/>

Procédure :

Sélectionnez Heure d'arrivée dans la fenêtre d'édition et entrez 2211 dans le champ à côté, puis appuyez sur Filtrer.

Sélectionnez Destination dans la fenêtre d'édition et entrez BDL dans le champ à côté et appuyez sur Et Filtrer.

Sélectionnez le lieu de départ dans la fenêtre d'édition et entrez PHX dans le champ à côté, puis appuyez à nouveau sur And Filter.

## Déploiement d'un service d'accélération du Big Data pour les utilisateurs finaux

Pour l'instant, le service d'accélération des données (Big Data Accelerating Service), comme son nom l'indique, sera proposé comme une plateforme d'accélération en tant que service pour les données volumineuses (Saas - Software as a Service) en version cloud chez des fournisseurs populaires tels que Microsoft Azure, AWS (Amazon Web Services) et autres pour l'utilisateur final.

Les utilisateurs peuvent réserver et utiliser le service d'accélération des données (Big Data Accelerating Service) moyennant une redevance mensuelle et ainsi accélérer considérablement l'accès à leurs volumes de données, qu'ils peuvent ensuite traiter, évaluer et visualiser dans des programmes courants tels que Power BI ou Excel.

Afin d'accéder à leurs données, les utilisateurs disposent de l'interface OData (Microsoft Open Data Protocol) comme interface utilisateur avec laquelle ils peuvent accéder et sélectionner leurs données individuellement à l'aide de filtres.

OData définit un protocole pour l'interrogation et la mise à jour de données à l'aide de protocoles web existants. Elle est considérée comme une technologie flexible permettant la collaboration entre différentes sources de données, applications, services et clients.

Les ensembles de données sélectionnés peuvent ensuite être transférés vers d'autres solutions d'exploration de données telles que Tableau, Microsoft Power BI, Excel, etc., afin de les utiliser, par exemple, pour constituer la base de données pour des décisions ou des statistiques pertinentes pour l'entreprise.

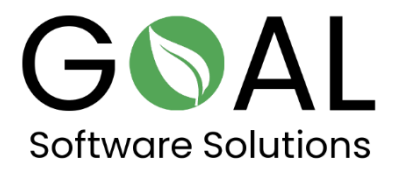

Si vous avez d'autres questions ou suggestions, n'hésitez pas à nous contacter à l'adresse [support@goal-software.com](mailto:support@goal-software.com)